# **Autodesk Raster Design**

# autodesk

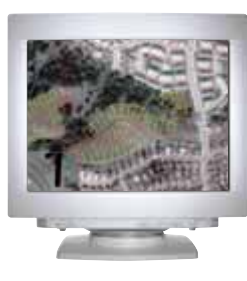

*The thing that makes AutoCAD and Raster Design not only important, but singularly important, is the ability to map over aerial photographs to display wells, roads, faults, and land activities so they are easily understood visually. And with location accuracy being so important, the new triangular rubbersheeting gives you much better control.*

—Thomas Bilhorn Environmental Hydrologist Earth Sciences Consultants San Diego, California

### Extend the Value of Your Raster Images

**Convert raster images into vector objects quickly and easily with Autodesk® Raster Design 2005—the image-processing software that works within AutoCAD® software–based applications. Manage and manipulate information-rich images to create compelling presentations. Integrate existing maps, aerial photographs, and satellite images to eliminate redrafting. Analyze raster information in a variety of ways to make better decisions. With support for a wide range of formats, Raster Design helps you make the most of your raster data with no need for additional applications.**

#### **Breathe New Life into Your Image Archive**

Make the most of your existing legacy data. Use a simple, intuitive graphic environment to display and analyze raster data in formats such as DEM, JPEG 2000, and GeoTIFF. Whether your library includes scanned paper drawings, maps, aerial photos, or satellite images, Autodesk Raster Design helps you adapt existing data to your new project, saving time and improving accuracy. And seamless integration with the familiar AutoCAD interface reduces learning time and improves productivity.

#### **More Than Just Imagery**

View and analyze your raster data in new ways through color mapping and computation. You can include a wide range of information in various contexts and use data such as DEM or satellite images to make more informed decisions.

#### **Create Compelling Presentations**

Even with the latest CAD technology, vectors tell only part of the story. Now you can quickly create vivid presentations for proposals or project approvals. Use unlimited-point rubbersheeting to transform and stretch images without the expense of ortho correction. Powerful cleanup tools help you correct problems and improve legibility and offer complete control over shadows, highlights, color, and transparency.

#### **Make the Most of Smart Tools**

Vectorization tools with SmartCorrect recognize text, verify geometry, and capture the most appropriate data for precise results. Use raster entity manipulation (REM) with SmartPick to select raster lines, circles, and arcs and convert them to vector objects or erase them using quick delete functionality.

Features  $+$  = new feature

## Autodesk Raster Design 2005

#### **Image Manipulation and Editing**

- + Use restructured image management interface with new data types and operations.
- + Take advantage of support for multispectral imagery and DEM format data for more informed decision making.
- Use Tonal Adjustment to improve clarity and usefulness of images.
- Standardize use of color images and select transparency color with the Palette Manager.
- Eliminate the high cost of ortho correction with unlimited-point rubbersheeting.
- Use Display Order buttons to manage images and insertions.
- Clean up images with Despeckle, Bias, and Mirror commands.
- Control image density and color depth to create smaller files.
- Match images to AutoCAD scale and rotation based on known points.
- Use Histogram, Convolve, and Invert commands to enhance images.
- Adjust RGB or individual color channels to highlight image details.

#### **Image Display**

- + Use a wider range of raster data in projects.
- + Take advantage of additional support for more raster data formats, including GeoTIFF, JPEG 2000, and DOQ.
- Read and write georeferenced images to and from the Internet with URL support.
- Insert georeferenced wavelet format imagery, including ECW and MrSID®.
- Adjust correlation parameters with the Correlation wizard.
- View image properties and thumbnails before insertion.
- Use a polygonal mask boundary to display image subsets.
- Customize the Places list in the Insert and Save dialog boxes to locate key data.

#### **Vectorization Tools with SmartCorrect**

- Use enhanced optical character recognition (OCR) to eliminate manual data entry costs.
- Get more accurate results using One Pick with SmartCorrrect technology.
- Control output with Vector Separation options to save time.
- Create profiles from raster drawings with 3D Polyline Follower command.

#### **Raster Entity Manipulation (REM) with SmartPick**

- Use standard AutoCAD commands to operate on raster regions and primitives.
- Create REM primitives using SmartPick, One Pick, or multipoint selection methods.
- Create enhanced bitonal REM regions using smart or connected options and standard data selection techniques.
- Erase raster lines, arcs, and circles using the quick delete functionality of SmartPick.

#### **Configuration and Automation**

- Use MSI/Wise installer to administer software more effectively.
- Automate key commands with ActiveX® for improved productivity and accuracy.

#### **System Requirements**

For a complete list of system requirements, visit www.autodesk.com/rasterdesign.

#### **Companion Products and Services**

Autodesk Professional Services offers consulting, training, and support services that help you develop a complete view of employee, customer, and vendor relationships. Find out how you can streamline your business processes and get the best possible return on your investment in Autodesk® technology. Visit us at www.autodesk.com/professionalservices.

Autodesk® Subscription is the easiest way to keep your design tools and learning up to date. For an annual fee you get the latest versions of your licensed Autodesk software, web support direct from Autodesk, self-paced training options, and a broad range of other technology and business benefits. For more information, contact your Autodesk Authorized Reseller or visit

www.autodesk.com/subscription.

#### **Purchase or Learn More**

Purchase this software through your preferred Autodesk Authorized Reseller or Autodesk Authorized Systems Center (ASC). Find the reseller or ASC nearest you at www.autodesk.com/reseller.

For more information on Autodesk Raster Design 2005, visit www.autodesk.com/rasterdesign.

## autodesk®

**Autodesk, Inc.** 111 McInnis Parkway San Rafael, CA 94903 USA

Autodesk and AutoCAD are registered trademarks of Autodesk, Inc., in the USA and/or other countries. All other brand names, product names, or trademarks belong to their respective holders.

© 2004 Autodesk, Inc. All rights reserved.

000000000000113867